bloque ads (advertisement: publicité)

## Comment on fait ?

traqueurs Comment cela fonctionne ?

Avantages et inconvénients

○ Il existe bien souvent en package pour sa distribution. Mais on peut très bien l'installer avec un script fournit

par adguardhome, ou conteneur …

- ports utilisés : 53, 67, 68, 80 et 3000
- Ou renseigner le nouveau DNS adguardhome ?

## **Démo :**

• test page : speedtest, 2ememain ...

From: <https://www.loligrub.be/wiki/> - **LoLiGrUB**

Permanent link: **<https://www.loligrub.be/wiki/atelier20221119-adguardhome-run?rev=1668163146>**

Last update: **2022/11/11 10:39**

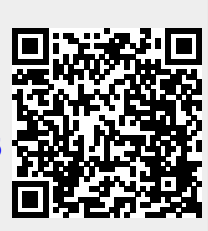

**traquer !**

**Notion de base :**

Ou se trouve t'il ? Ou est il configuré ?

Frédéric Boulet - LoLiGrUB (19 novembre 2022)

**Présentation adguardhome :**

Y a t'il d'autre programme équivalent ?

Qu'est ce que adguardhome fait ?

Qu'est ce qu'un DNS (Domain name server) ?

**AguardHome: Comment arrêter de se faire**